# МИНИСТЕРСТВО НАУКИ И ВЫСШЕГО ОБРАЗОВАНИЯ РОССИЙСКОЙ ФЕДЕРАЦИИ

Федеральное государственное бюджетное образовательное учреждение

высшего образования

«АЛТАЙСКИЙ ГОСУДАРСТВЕННЫЙ УНИВЕРСИТЕТ»

Центр непрерывного художественного образования факультета искусств и дизайна

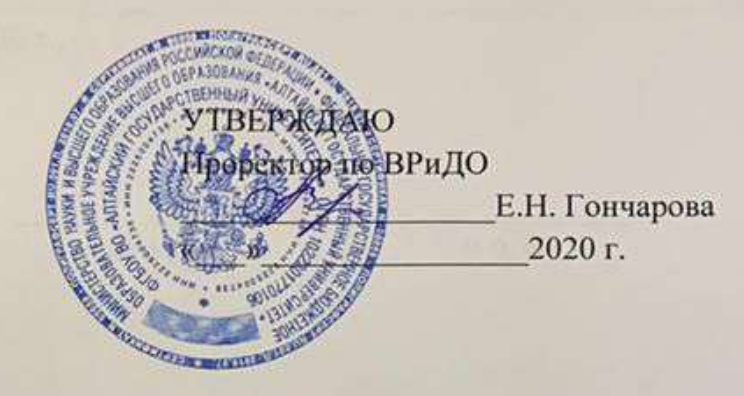

# ПРОГРАММА ПОВЫШЕНИЯ КВАЛИФИКАЦИИ Векторные и растровые редакторы в графическом дизайне

Барнаул 2020

\*При необходимости согласования программы с заказчиком (работодателем или другими организациями) (оборотная сторона титульного листа)

\_\_\_\_\_\_\_\_\_\_\_\_\_\_\_\_\_\_\_\_\_\_\_\_\_\_\_\_\_\_\_\_\_\_\_\_\_\_\_\_\_\_\_\_\_\_\_\_\_\_\_\_\_\_\_\_\_\_\_\_\_\_\_\_\_\_\_\_\_\_\_\_\_\_\_\_\_

Программа рассмотрена и одобрена на заседании методической комиссии факультета

протокол № 01от «17» января 2020 г.,

Председатель методической комиссии факультета \_\_\_\_\_\_\_\_\_\_\_\_\_\_\_\_\_\_ /\_\_\_\_\_\_\_\_\_\_\_\_\_\_\_\_\_\_\_/

(подпись) . .

#### Общая характеристика программы

- 1.1.Цель реализации программы
- 1.2. Повышение профессиональной компетентности сотрудников, работающих в области дизайна, а также преподавателей в системе ВПО и СПО, использующих в своей деятельности информационнокоммуникационные технологии посредством обучения практическим навыкам работы с конкретными программными продуктами. Освоение практических  $\boldsymbol{\mathrm{M}}$ теоретических навыков  $\mathbf{B}$ области дизайна многостраничной продукции.
- 1.3. Планируемые результаты обучения в результате освоения курса

обучающийся должен демонстрировать следующие результаты:

знать:

- Виды графических редакторов
- Основные понятия и определения в области компьютерного дизайна
- особенности графического редактора для работы с растровой графикой
- особенности графического редактора для работы с векторной графикой
- особенности производства полиграфической продукции
- общие принципы работы в растровом редакторе
- общие принципы работы в векторном редакторе
- работу с объектами и слоями;
- принципы работы с инструментами ретуширования;
- основные приемы работы с корректирующими слоями в растровом графическом цветовые модели и типы изображений;
- способы маскирования изображений, каналы и контуры;
- способы улучшения качества изображения, ретушь;

#### уметь:

- создавать и изменять формы объектов, работать со слоями;
- работать с цветовыми палитрами, индексированными палитрами;
- использовать спецэффекты;
- менять фон на изображении;
- создавать журнальную ретушь;
- восстанавливать старые фотографии;
- создавать новые документы в графическом в векторном графическом редакторе
- импортировать объект в в векторный графический редактор
- создавать макеты с колонками в векторном графическом редакторе
- изменять цвет на изображении;
- пользоваться инструментами рисования, менять уровни яркости, выбирать цвет и режимы наложения;
- добавлять художественные эффекты на фотографии;
- управлять параметрами инструментов, сохранять выделения в альфаканале;

#### ладеть:

- инструментами ретуширования
- инструментами рисования
- основными приемами корректирующих слоев
- инструментами кадрирования
	- 2. *Категория слушателей*. освоению ПП допускаются лица, имеющие и (или) получающие СПО и (или) ВО а также для начинающих дизайнеров в сфере графического дизайна.

*2.1.* ребования к уровню подготовки поступающего на обучение, необходимые для освоения программы, определяются организацией самостоятельно с целью оценки возможности освоения ПП.

*2.2.Трудоемкость обучения* 72 ч.

*2.3.Дистанционная*.

#### **3. Содержание программы**

*3.1.* чебный план программы повышения квалификации

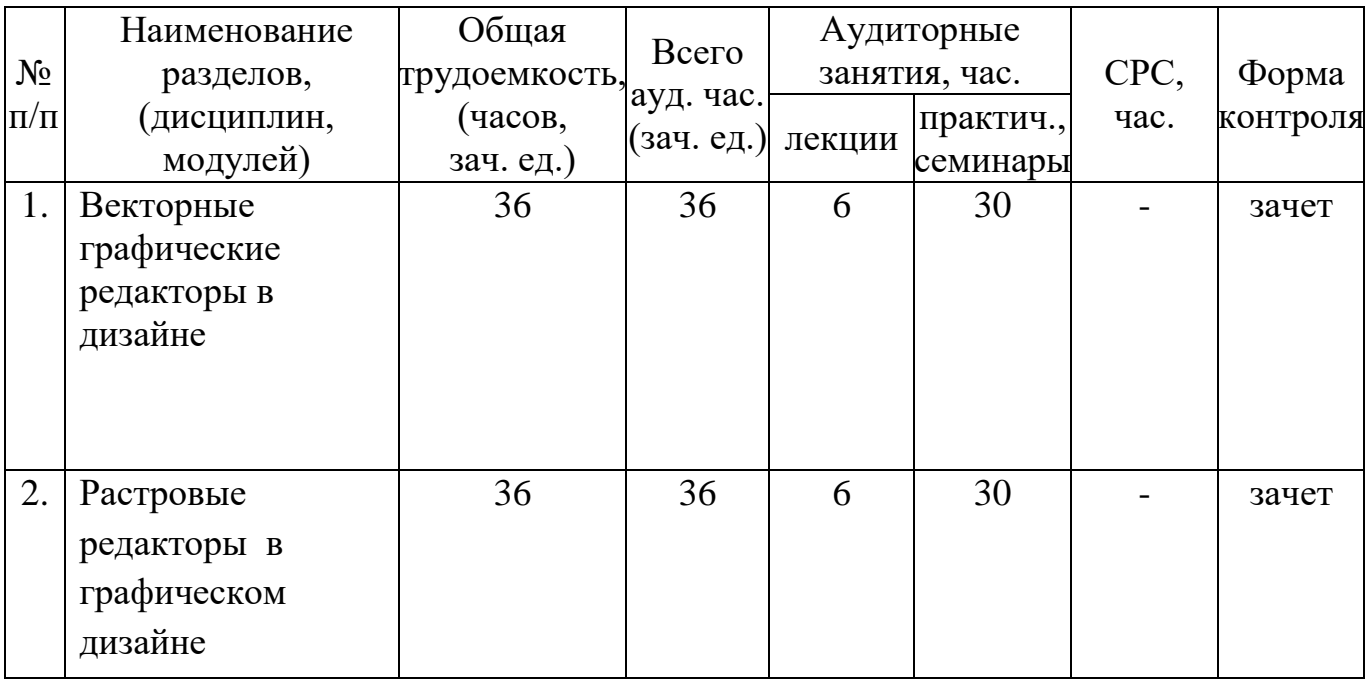

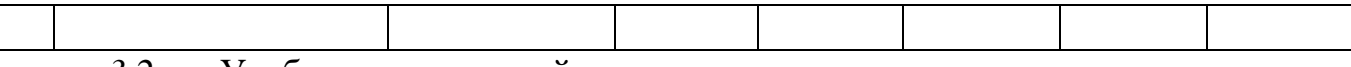

*3.2.* чебно-тематический план

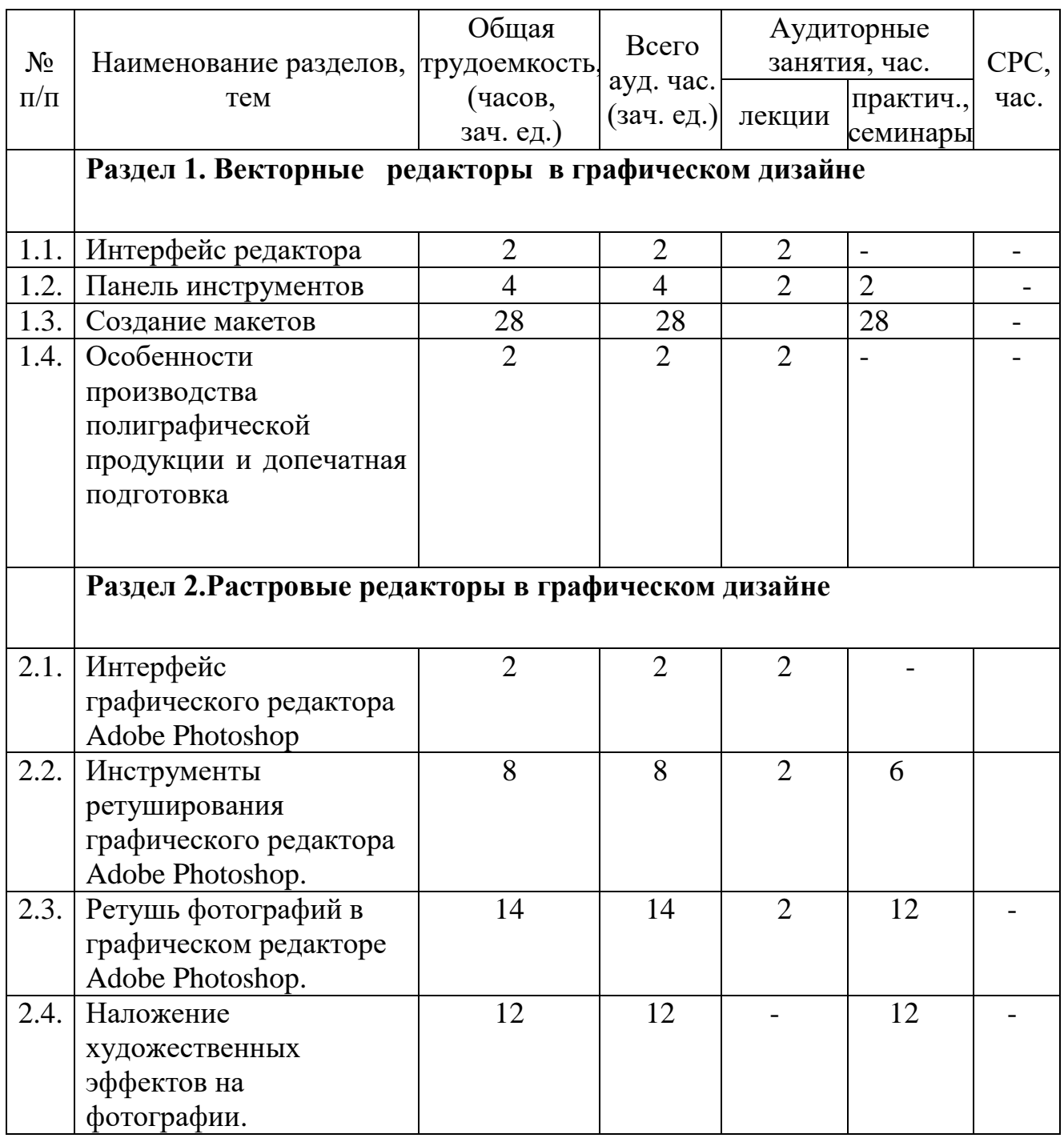

*3.3.* алендарный учебный график (представлен в виде расписания занятий, по форме).

3.4. Рабочая программа дисциплины «Векторные и растровые редакторы в графическом дизайне»

**Раздел 1. [«Векторные](https://public.edu.asu.ru/course/view.php?id=633#section-1) графические редакторы в графическом дизайне»** (36 час.)

Тема 1.1 Интерфейс векторного графического редактора(2 час.)

ема 1.2. Панель инструментов (4 час.)

ема 1.3. сновные команды в панели меню(2 час.)

Тема 1.4. Создание макета визитки (6 час.)

ема 1.5. оздание макета буклета (8 час.)

Тема 1.6. Создание макета рекламной листовки(6 час.)

Тема 1.7. Создание макета плаката(8 час.)

Тема 1.8. Особенности производства полиграфической продукции и допечатная подготовка (2 час.).

#### *Вопросы, раскрывающие содержание темы.*

## **Раздел 1. [«Векторные](https://public.edu.asu.ru/course/view.php?id=633#section-1) графические редакторы в графическом дизайне**

- 1. Векторная и растровая графика: суть, отличия, области применения.
- 2. Основные этапы растр-векторного преобразования графических объектов.
- 3. Понятие и прикладное значение однородных координат.
- 4. Назовите способы создания изображений средствами в векторном редакторе
- 5. Виды графических редакторов
- 6. пецифика создания визитки средствами векторной компьютерной графики
- **7.** пецифика создания изображений средствами компьютерной графики
- 8. рафические форматы
- 9. рафические файлы

# **Раздел 2. Растровые редакторы в графическом дизайне**

- 2.1. нтерфейс графического редактора(2 час.)
- 2.2. Инструменты выделения (2 час.)
- 2.3. Инструменты ретуширования (4 час.)
- 2.4. нструменты рисования (2 час.)
- 2.5. Опветнение и ретушь черно-белой фотографии(14час.)
- 2.6. оздание коллажа в растровом редакторе (4 час.)
- 2.7. оздание спецэффектов (4 час.)
- 2.8. Наложение художественных эффектов на фотографию (4 час.)

# **Раздел 2. Растровые редакторы в графическом дизайне**

*Вопросы, раскрывающие содержание темы.*

#### **Назовите основные инструменты для ретуши фотографий?**

- 1. Для чего нужен инструмент рамка?
- 2. ля чего нужно накладывать художественный эффект на фотографию?
- 3. Физические и логические пиксели
- 4. Отображение цветов
- 5. Пиксельные данные и палитры
- 6. Цветовые пространства
- 7. Назовите роль [Adobe Photoshop в дизайне многостраничной продукции](https://public.edu.asu.ru/course/view.php?id=633#section-2)

![](_page_6_Picture_168.jpeg)

# **Перечень лабораторных работ и практических (семинарских) занятий**

### **4. Условия реализации программы (организационно-педагогические)**

*4.1. Материально-технические условия*

![](_page_6_Picture_169.jpeg)

*4.2. Учебно-методическое и информационное обеспечение программы*

![](_page_6_Picture_170.jpeg)

![](_page_7_Picture_1.jpeg)

Microsoft Office **Microsoft Windows**  $7 - \mathrm{Zip}$ AcrobatReader Adobe InDesing Adobe Photoshop

### 5.4. Перечень информационных справочных систем

Информационная справочная система:

СПС КонсультантПлюс (инсталлированный ресурс АлтГУ или http://www.consultant.ru/).

Профессиональные базы данных:

1. Электронная база данных «Scopus» (http://www.scopus.com);

2. Электронная библиотечная система Алтайского государственного университета (http://elibrary.asu.ru/);

3. Научная электронная библиотека elibrary (http://elibrary.ru).

4. Электронная библиотечная система ЮРАЙТ https://biblio-online.ru;

5. Электронная библиотечная система ЛАНЬ https://e.lanbook.com/;

#### $1.$ Оценка качества освоения программы (форма аттестации, оценочные и методические материалы)

Оценка качества освоения программы проводится в формах внутреннего мониторинга и внешней независимой оценки (организации могут на добровольной основе). Приводятся конкретные формы и процедуры текущего, промежуточного (при наличии) и итогового контроля. С целью оценивания содержания и качества учебного процесса, а также отдельных преподавателей со стороны слушателей и работодателей проводится анкетирование, получение ОТЗЫВОВ.

# 2. Кадровые условия (составители программы)

Обеспечение программы преподавательским составом, как правило, из числа докторов и кандидатов наук, а также ведущих специалистов и практиков компаний, предприятий, организаций.

Директор ИДПО 

(подпись)

Директор ЦНХО

 $K.A.$  Мелехова

(подпись)